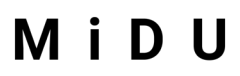

Medien im Deutschunterricht

## **AUTOR\*INNEN-HINWEISE FÜR MIDU-BEITRÄGE**

## **ZUR ONLINE-ZEITSCHRIFT**

*MiDU – [Medien im Deutschunterricht](https://journals.ub.uni-koeln.de/index.php/midu)* ist ein Publikationsorgan der AG Medien im Symposion Deutschdidaktik e.V. (SDD) und versteht sich als wissenschaftliches Forum für die germanistische Mediendidaktik. Das E-Journal ist der Nachfolger des von der AG Medien publizierten Jahrbuchs *Medien im Deutschunterricht*, das von 2002 bis 2013 im Münchner kopaed-Verlag erschienen ist.

*MiDU* ist eine frei zugängliche und weltweit verfügbare Plattform für theoretisch-konzeptionelle und empirische Forschung im Bereich der germanistischen Mediendidaktik sowie für praxisorientierte Beiträge zur Entwicklung von Unterricht in diesem Bereich. Pro Jahrgang erscheinen in der Regel zwei Ausgaben der Zeitschrift zu einem übergeordneten Themenfeld, darüber hinaus ist auch die Publikation von Einzelbeiträgen möglich. Sämtliche Beiträge, die auf der Webseite erscheinen, durchlaufen erstens einen Editorial Review der Herausgeber\*innen sowie der Heftverantwortlichen (Heftherausgeber\*innen) und werden zweitens im Peer Review (Double Blind) durch ausgewiesene Fachexpert\*innen begutachtet. Die Beiträge werden Open Access unter der [Creative-Commons-Lizenz CC BY-ND](https://creativecommons.org/licenses/by-nd/4.0/deed.de) 4.0 (Namensnennung, keine Bearbeitungen) veröffentlicht.

Die Deutsche Forschungsgemeinschaft (DFG) fördert den Aufbau der Zeitschrift *MiDU – Medien*  im Deutschunterricht im Rahmen des Programms "Infrastruktur für elektronische Publikationen und digitale Wissenschaftskommunikation" seit 2019 (Projektleitung an der Universität zu Köln: Prof. Dr. Michael Staiger, Dr. Andreas Seidler, Dr. Hubertus Neuhausen; DFG-Projektnummer [425885011\)](https://gepris.dfg.de/gepris/projekt/425885011). Bei Fragen zu *MiDU* können Sie sich an den redaktionellen Mitarbeiter Frank Münschke [\(fmuensch@uni-koeln.de\)](mailto:fmuensch@uni-koeln.de) wenden.

## **ALLGEMEINE HINWEISE**

**Rechtliche Rahmenbedingungen:** Mit der Einreichung eines Manuskripts stimmt die/der Autor\*in der [Autor\\*innenvereinbarung](https://journals.ub.uni-koeln.de/public/journals/3/MiDU_Autorinnenvereinbarung.pdf) zu und überträgt den Herausgeber\*innen die zum Zwecke in der Online-Zeitschrift *MiDU* unter der Creative-Commons-Lizenz *[CC BY-ND](https://creativecommons.org/licenses/by-nd/4.0/deed.de) 4.0* erforderlichen Rechte am eingereichten Beitrag.

**Umfang:** Fachbeiträge umfassen bis max. 40.000 Zeichen (inkl. Leerzeichen), Praxisbeiträge bis max. 20.000 Zeichen (inkl. Leerzeichen).

**Double Blind Peer Review**: Um die Sicherung qualitativer Standards zu gewährleisten, wird für jeden Artikel ein Double Blind Peer Review durchgeführt. Bei diesem Verfahren sind sowohl der/die Gutachter\*in als auch der/die Begutachtete anonym. Das heißt: Nach der ersten Prüfung der Artikel durch die Heftverantwortlichen (bei Beiträgen für eine Ausgabe) oder die Herausgeber\*innen (bei Einzelbeiträgen) werden sämtliche Artikel vor der Publikation von ausgewiesenen Fachexpert\*innen begutachtet. Moderiert wird das Verfahren von Seiten der Heftverantwortlichen oder der Herausgeber\*innen (ggfs. in Absprache mit der Redaktion).

Medien im Deutschunterricht

Die Heftverantwortlichen (für die Artikel einer Ausgabe) und die Herausgeber\*innen (für Einzelbeiträge) besitzen Veto-Recht bei der Ablehnung eines Artikels durch den/die Reviewer\*in oder können ein zweites Double Blind Peer Review in Auftrag geben.

**Abstract und Schlagwörter**: Jedem Artikel wird ein Abstract vorangestellt, das ca. eine halbe Seite im fertigen PDF umfasst, d.h. mindesten 800 und maximal 1.200 Zeichen inklusive Leerzeichen. Das Abstract wird durch drei bis sechs thematische Schlagworte ergänzt (siehe dazu die bereits in *MiDU* publizierten Beiträge). Das Abstract und die Schlagwörter werden zusätzlich auch in englischer Sprache veröffentlicht. Bitte diese Informationen (Abstract und Schlagwörter in deutscher und englischer Sprache) zusammen mit dem Manuskript einreichen.

**Kurzbiografie:** Am Beitragsende steht eine Kurzbiografie der Autor\*in im Umfang von ca. 300 Zeichen (inkl. Leerzeichen). Diese sollte knapp die derzeitige Tätigkeit sowie aktuelle Arbeits- und Forschungsschwerpunkte enthalten.

**Abbildungen und Medienzitate:** Abbildungen bitte durchnummerieren (z.B. Abb. 1). Formulieren Sie für jede Abbildung im Text eine Bildunterschrift (in der Form: "Abb. 2: Bildunterschrift (Nachweis/Bildquelle in Klammern)" an der Stelle im Text, an der die Abbildung stehen soll. Entsprechend dem Forschungsgegenstand sind nicht nur Schriftzitate, sondern auch Bildzitate (z.B. Fotos, Screenshots, Grafiken) oder – in das fertige PDF eingebundene – Medienzitate (z.B. Filmausschnitte) möglich. Dabei gilt grundsätzlich: Zitate müssen wissenschaftlichen Charakter besitzen, d.h. immer erkennbar in die Argumentation eingebunden (inklusive Verweis aus dem Fließtext, z.B. "(s. Abb. 5)") und mit einem detaillierten Quellennachweis versehen sein. Vorbehaltlich anderer juristischer Entscheidungen gilt für Audio- und Videozitate eine maximale Länge von 2:59 min (bei Kurzfilmen und anderen Kurzformaten entsprechend kürzer).

**Dateiformate:** Möglich sind das Standard-Wordformat (.docx), Rich Text Format (.rtf) oder Open-Office / LibreOffice (.odt). Wichtig: Bitte Fotos, Grafiken, Screenshots usw. unbedingt als gesonderte Dateien und nicht ausschließlich in das Word-Dokument eingebunden einreichen. Übliche Dateiformate sind für Bilder: .eps, .jpg, .png, .pdf, für Audio: .wav, .mp3, für Video: .mpg, .avi, .wmv, .mov. Grafikdateien sollten mit hoher Auflösung (300 dpi, besser 600 dpi), Audio- und Videodateien mit (deutlich) reduzierter Auflösung eingereicht werden. Zur Übermittlung größerer Dateien an die Redaktion bietet sich ein Filehosting- oder Clouddienst an (z.B. GigaMove, WeTransfer, OneDrive, Google Drive).

**Zitationsstil in Citavi:** In der Literaturverwaltung Citavi (www.citavi.com) ist ab Version 6 der Zitationsstil "MiDU" verfügbar. Um den Stil zu verwenden, klicken Sie auf das Menü "Zitation" > "Zitationsstile" > "Zitationsstil wechseln". Klicken Sie auf "Stil suchen und hinzufügen". Tragen Sie in das Feld "Name" ein: "MiDU". Aktivieren Sie die Optionsbox vor dem Stilnamen und klicken Sie auf "Hinzufügen" und "OK". Im Citavi-Word Add-In wählen Sie den Stil auf der Registerkarte "Citavi" aus. Klicken Sie auf den Auswahlpfeil hinter "Zitationsstil" und wählen Sie dort "Zitationsstil hinzufügen". Tragen Sie in das Feld "Name" ein: "MiDU", aktivieren Sie die Optionsbox vor dem Stilnamen und klicken Sie auf "Übernehmen".

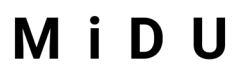

Medien im Deutschunterricht

### **STYLESHEET ZUR FORMALEN GESTALTUNG**

### **GRUNDSÄTZLICHES**

Bitte auf Trennungen und Formatierungen jenseits der formalen Standards verzichten.

#### **1. Zitiermuster für das Quellenverzeichnis**

Aufteilung nach Primärquellen und Sekundärquellen.

#### **Monografien**

Hiebler, Heinz (2018): *Die Widerständigkeit des Medialen. Grenzgänge zwischen Aisthetischem und Diskursivem, Analogem und Digitalem*. Hamburg: Avinus.

- Martínez, Matías / Scheffel, Michael (2019): *Einführung in die Erzähltheorie.* 11., überarb. u. aktual. Aufl. München: C. H. Beck. [Bei zwei oder drei Autor\*innen / Herausgeber\*innen]
- Packard, Stephan et al. (2019): *Comicanalyse. Eine Einführung*. Stuttgart: Metzler. [Bei mehr als drei Autor\*innen / Herausgeber\*innen]

#### **Herausgeber\*innenbände**

Kümmerling-Meibauer, Bettina (Hg.) (2018)*: The Routledge companion to picture books.* New York: Routledge**.**

#### **Aufsätze**

- Rosebrock, Cornelia (2019): Leichte Texte. In: Hochstadt, Christiane / Olsen, Ralph (Hg.): *Handbuch Deutschunterricht und Inklusion*. Weinheim u.a.: Beltz, 93-110.
- Abraham, Ulf (2020): Lesen, Hören, Sehen. Literaturfähige Medien in fachdidaktischer Sicht. In: *JuLit*, H. 1 (2020), 11-18.
- Kónya-Jobs, Nathalie (2019): Das Social Web als literaturdidaktisches Arbeitsfeld. In: *MiDU*, H. 1 (2019), 86-100. DOI<sup>1</sup>: 10.18716/ojs/midu/2019.1.7.

#### **andere Internetquellen**

Homepage "LovelyBooks" (o.J.)[: https://www.lovelybooks.de](https://www.lovelybooks.de/) [07.12.2021].

- Labs, Lutz (1999): Lernen im Netz. 4. Fachtagung des "Schulen ans Netz e.V.". In: *c't. magazin für computertechnik*, H. 21, 81. Auch online: <http://www.heise.de/ct/schan/99210> [07.12.2020]. [Sofern nach der Internetquelle zitiert wird: Hier zit. nach URL: …]
- Wampfler, Philippe (2019): Experimentelle Medienkompetenz situiert lernen. Das Problem der Nischen. [https://schulesocialmedia.com/2019/06/30/experimentelle-medienkompetenz](https://schulesocialmedia.com/2019/06/30/experimentelle-medienkompetenz-situiert-lernen-das-problem-der-nischen/)[situiert-lernen-das-problem-der-nischen/](https://schulesocialmedia.com/2019/06/30/experimentelle-medienkompetenz-situiert-lernen-das-problem-der-nischen/) [07.12.2021].

<span id="page-2-0"></span><sup>&</sup>lt;sup>1</sup> Im Gegensatz zu variablen und mitunter nur kurzzeitig gültigen URL-Internet-Adressen stellt DOI (Digital Object Identifier) einen eindeutigen und dauerhaften digitalen Identifikator dar, der zunehmend für fachwissenschaftliche Online-Publikationen genutzt wird. Die Angaben von Zugang und Zugriffsdatum entfallen dann.

Medien im Deutschunterricht

Seite "Literaturdidaktik". In: *Wikipedia. Die freie Enzyklopädie*. Bearbeitungsstand: 04. September 2020, 17:03. UTC: [https://de.wikipedia.org/w/index.php?title=Literaturdidaktik&](https://de.wikipedia.org/w/index.php?title=Literaturdidaktik&oldid=162743906%20) [oldid=162743906 \[](https://de.wikipedia.org/w/index.php?title=Literaturdidaktik&oldid=162743906%20)07.12.2021].

#### **Filme und Serien**

- DER FREMDE IM ZUG (STRANGERS ON A TRAIN). USA 1951. R.: Alfred Hitchcock. DVD: Warner Home Video.
- LOLA RENNT. D 1998. R.: Tom Tykwer. DVD: Laser Paradise.
- RACE HORSE FIRST FILM EVER 1878 EADWEARD MUYBRIDGE. silentfilmhouse. YouTube: https://www.youtube.com/watch?v=IEqccPhsqqA [07.12.2021].
- THE WIRE. S01 E03. USA 2002. R: Peter Medak. Creator: David Simon. DVD: HBO / Warner Home Video. [Bei Serien. S = Staffel, E = Episode]

#### **Computerspiele und Apps**

*Civilization*. 1991 (MicroProse).

*Kuckuck, da bin ich!* Version 2.0, 13.04.2016 (Verlag Friedrich Oetinger). <https://itunes.apple.com/de/app/kuckuck-da-bin-ich!/id456666191> [07.12.2021].

#### **Hörtexte**

Steinhöfel, Andreas (2016): *Anders* (1 CD). R.: Angeli Backhausen. Sprecher\*innen: Udo Wachtveitl et al. Musik: Rainer Quade. Hamburg: Hörbuch Hamburg / WDR (Silberfisch).

#### **2. Zitatnachweise**

- im Text: (Name Jahr, Seitenzahl ohne S.), z.B.: (Kepser 2020, 18) Ausnahmen: umfängliche Nachweise oder lange Internetadressen in den Fußnotenapparat.
- "vgl." bei indirekten Zitaten / Paraphrasen (vgl. Kepser 2020, 18).
- unmittelbar folgender Bezug auf einen Text: ebd.
- zwei bis drei Autor\*innen: (Name / Name / Name Jahr, Seitenzahl), bei mehr als drei Autor\*innen: (Name et al. Jahr, Seitenzahl)
- Filme mit Time Code: (VERTIGO, USA 1958, 1:43:05-1.44:10)
- sparsamer Gebrauch von Fußnoten
- Interpunktion bei Zitatquellen:

"Wir können nicht entscheiden, ob das, was wir Wahrheit nennen, wahrhaft Wahrheit sei, oder ob es uns nur so scheint." (Kleist 1990, 205)

Zu problematisieren wäre zum Beispiel der Wahrheitsbegriff, "ob das, was wir Wahrheit nennen, wahrhaft Wahrheit sei, oder ob es uns nur so scheint" (Kleist 1990, 205).

- Auslassungen: […]
- Blockzitate ab mehr als drei Zeilen: 10 pt., Einrückung links und rechts 0,5 cm.

Medien im Deutschunterricht

#### Außerdem zu beachten:

- Hyperlinks sollten als solche beibehalten bzw. formatiert werden. Der/Die Leser\*in kann dann vom Dokument aus weiterspringen, was bei einer Online-Publikation wünschenswert ist.
- Der Verlag wird immer angegeben
- Bei mehr als einem Verlagsort: Nur den ersten angeben, dann u.a.
- Frankfurt a.M.
- Reihen und Reihenherausgeber\*innen werden nicht genannt.
- Untertitel werden aufgenommen.
- Immer eine vollständige Literaturangabe (auch bei mehreren Beiträgen aus einem Sammelwerk).
- Im Quellenverzeichnis werden alle Buchtitel (Primärtexte, Monografien, Herausgeber\*innenbände) und Zeitschriftennamen kursiv gesetzt, Aufsatztitel werden nicht kursiviert (s. die Beispiele weiter oben).
- Wenn im Quellenverzeichnis mehrere Quellen einzelner Autor\*innen aufgeführt werden, werden diese chronologisch (nach Erscheinungsjahr) sortiert.

### **WEITERES**

- **3. Abkürzungen / Schreibungen**
- Abkürzungen wie "z.B." immer ohne Leerzeichen
- bei Seitenzahlen: f., aber nicht ff.
- $Abb. \rightarrow Abbilduna$ : Abb. 2: Odilon Redon: Das Auge wie ein seltsamer Ballon (1882, Lithographie)
- kein Leerzeichen bei Schrägstrich-Verbindungen: Lehr-/Lernformen
- CD-ROM statt CD-Rom, Blu-ray

#### **4. Leerzeichen und Bindestriche**

- Leerzeichen vor und nach …
- Seitenspannen mit Bindestrich: 14-67
- Gedankenstrich: [in Windows: STRG + (Minuszeichen auf Nummerntastatur)]

#### **5. Anführungszeichen**

- doppelte Anführungszeichen für Zitat: "im Wald" (mit Quellenangabe)
- einfache Anführungszeichen bei uneigentlichem Sprechen und Zitat im Zitat: "postfaktisch"
- nicht < > oder > < oder » «

#### **6. Hervorhebungen im Text**

- *Titel* (Buchtitel, Werktitel, Musiktitel u.a.) im Fließtext kursiv
- Filmtitel in KAPITÄLCHEN
- nicht fett, gesperrt, unterstrichen

#### Medien im Deutschunterricht

## **7. Typographie / Kapitelgliederung**

- Titel des Beitrags 14 pt
- Text: 12 pt; Zeilenabstand 1,5-zeilig
- Fußnote: 10 pt; Zeilenabstand einfach
- erste Überschriftebene fett, zweite normal, letzte kursiv
- alphanumerische Gliederung bis zur dritten Ebene (z.B. 1 / 1.1 / 1.1.2)
- Trennungen und Blocksatz sind nicht nötig

### **8. Geschlechtersensible Sprache**

• muss beachtet werden, Auszeichnung einheitlich im gesamten Beitrag nach persönlicher Präferenz (also Unterstrich, Schrägstrich, Binnen-I, Sternchen usw.)

Stand: Dezember 2021